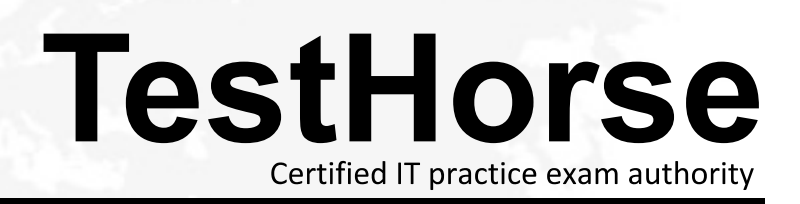

Accurate study guides, High passing rate! Testhorse provides update free of charge in one year!

# **Exam** : **D-PDM-DY-23**

### **Title** : Dell Technologies PowerProtect Data Manager Deploy 2023

## **Version** : DEMO

1.Which two options are available on the Welcome page when accessing the PowerProtect Data Manager UI for the first time?

- A. Restore Backup
- B. Software License
- C. Authentication
- D. System Settings
- E. New Install

### **Answer:** A E

2.For backing up a VM with PowerProtect Data Manager, what is essential?

- A. VM's physical location
- B. VM's operating system
- C. VM's network configuration
- D. VM's storage configuration

### **Answer:** D

3.How can SLA Compliance be best monitored in PowerProtect Data Manager?

- A. Through regular audits
- B. By setting alerts
- C. Through manual log checks
- D. Using the SLA Compliance dashboard

**Answer:** D

4.A Microsoft Exchange administrator wants to restore a Microsoft Exchange mailbox database that is protected by PowerProtect Data Manager.

Which restore operation is correct?

- A. From the Microsoft Application Agent UI, Recovery > Exchange to perform the restore operations.
- B. Perform the restore operations from the Microsoft Exchange Admin Center.

C. From the PowerProtect Data Manager UI, Recovery > Assets > Exchange to perform the restore operations.

D. Perform the restore operation from the Microsoft Exchange Management Shell.

**Answer:** D

5.Which cloud provider is supported with Cloud Disaster Recovery?

- A. Azure
- B. ECS
- C. AVS
- D. ICOS
- **Answer:** A